# **Instructions for MadGraph5\_aMC@NLO**

- Use MG5\_aMC v2.7.0 and process folders bbH\_4FS\_yb2 and bbH\_4FS\_ybyt v2.6.1 from  $[1]$  and  $[2]$
- For the setup, follow the instructions from  $[3]$
- For each process folder bbH\_4FS\_yb2 and bbH\_4FS\_ybyt:
	- $\circ$  adjust shower\_scale\_factor (fraction of  $Q_{sh}$ ) in run\_card.dat we used 1/(2sqrt(2))≈0.35, 1/sqrt(2)≈0.71 and 1.0
	- Launch Madgraph: ./bin/generate\_events
- Add cross sections from both processes to get the total bbH cross section

<sup>[1]</sup> https://launchpad.net/mg5amcnlo

<sup>[2]</sup><https://cp3.irmp.ucl.ac.be/projects/madgraph/wiki/bbH#no1>

<sup>[3]</sup> https://indico.cern.ch/event/891566/contributions/3760273/attachments/1991862/3321469/madgraphp\_bbH\_intructions.txt

## **Instructions for POWHEG BOX V2**

- Newest version of POWHEG-BOX-V2 and bbH package. Downloaded and setup as described in [4] with some modifications:
- To use the dynamical running scale from YR4: Copy /afs/cern.ch/user/z/zimmerc/public/POWHEG/Born\_phsp.f to POWHEG-BOX-V2/bbH/
- Compile with make  $pwhq_m$ ain
- Copy /afs/cern.ch/user/z/zimmerc/public/POWHEG/powheg.input to POWHEG-BOX-V2/bbH/testrun
- Start Powheg with echo <SEED> | ../pwhg\_main
- Change in powheg.input: xgriditeration 1 to xgriditeration 2 and execute the command above
- Change in powheg.input: parallelstage 1 to parallelstage 2 and run again, repeat for stages 3 and 4

[4] https://indico.cern.ch/event/891566/contributions/3760273/attachments/1991862/3321470/powheg\_bbH\_instructions.txt

## **b-jet selection**

- Showering of generated events using Pythia8
- Jet reconstruction:
	- anti-kT algorithm with jet-radius in rapidity-azimuth (y-*Φ*) plane: r = 0.4
	- all stable particles after hadronization are selected
	- charged leptons and neutrinos are excluded from jets
	- $\circ$  p<sub>T</sub>(jet) > 3 GeV
- If the angular separation between a jet and a bottom meson or baryon is smaller than 0.4, the jet is considered a b-jet:

 $\Delta R$ (jet, B) < 0.4  $\Rightarrow$  jet = b-jet

- Additional cuts on b-jets:
	- $\circ$  p<sub>T</sub>(jet) > 25 GeV
	- $|η(jet)| < 2.5$

### **Results**

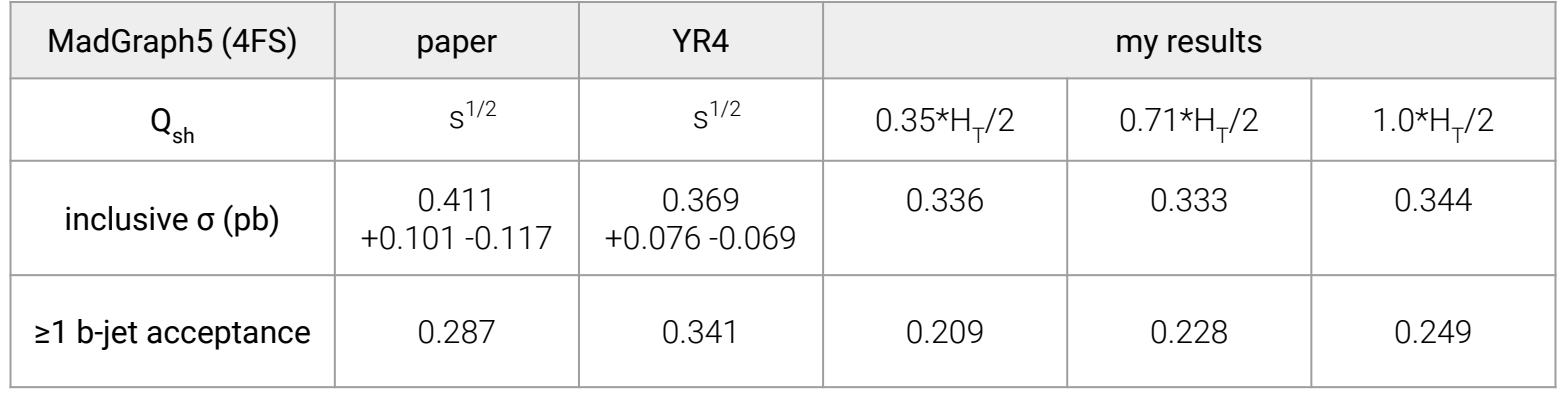

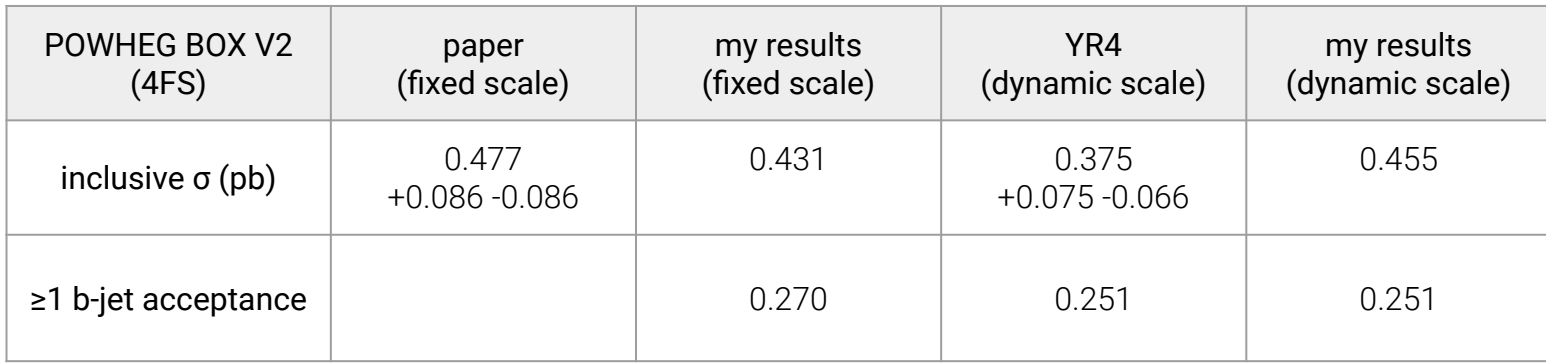

# **New findings for POWHEG BOX V2**

- Powheg uses a seed to initialize the random number generator
- The computed cross section changes by using different seeds
- For some seeds the cross section calculations fail completely  $\Rightarrow$  Looking into this

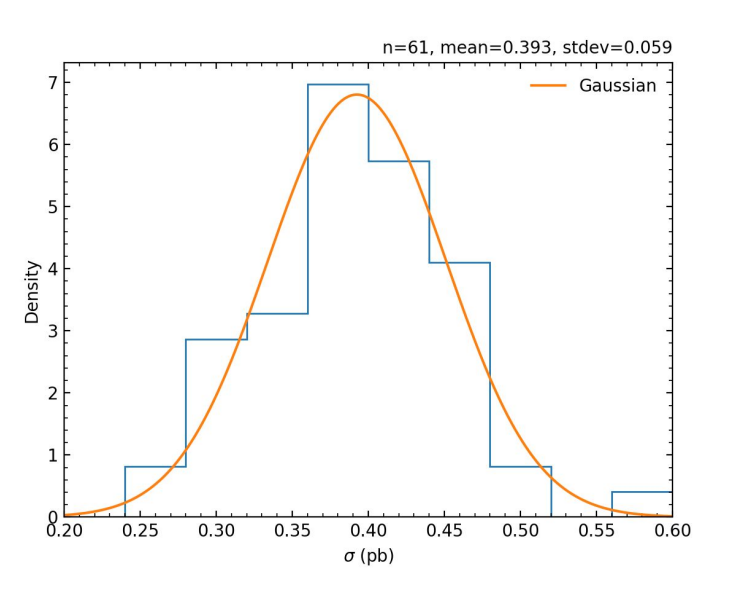

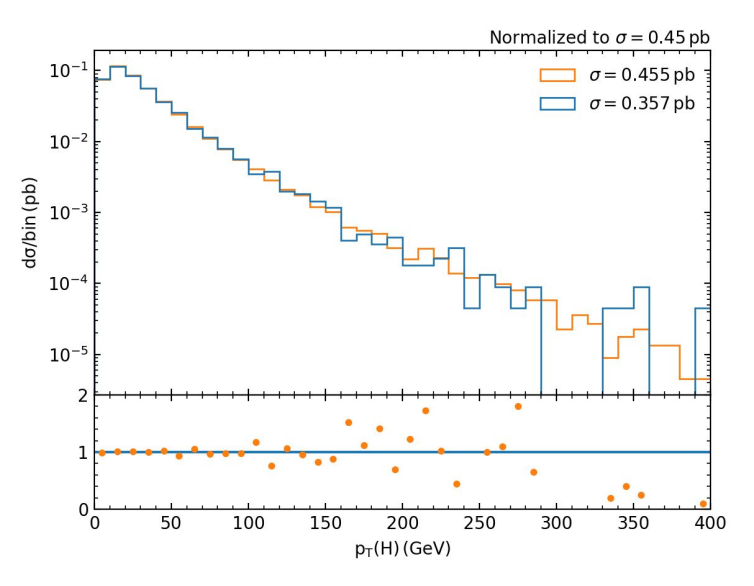

For different seeds we get a wide range of different cross sections. A gaussian fit leads to  $\sigma$  = 0.393  $\pm$  0.059 pb.

Normalized to the same cross section, samples with different seeds predict the same b-jet acceptances and kinematic behaviour.